#### **Transmit Schedule Screen (system checks schedule for completeness before transmitting to secondary reviewer)**

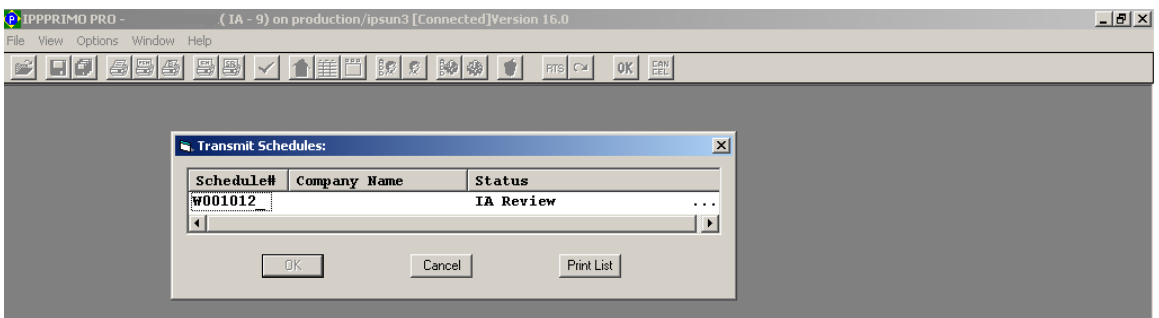

## **Errors resulting from Schedule Check**

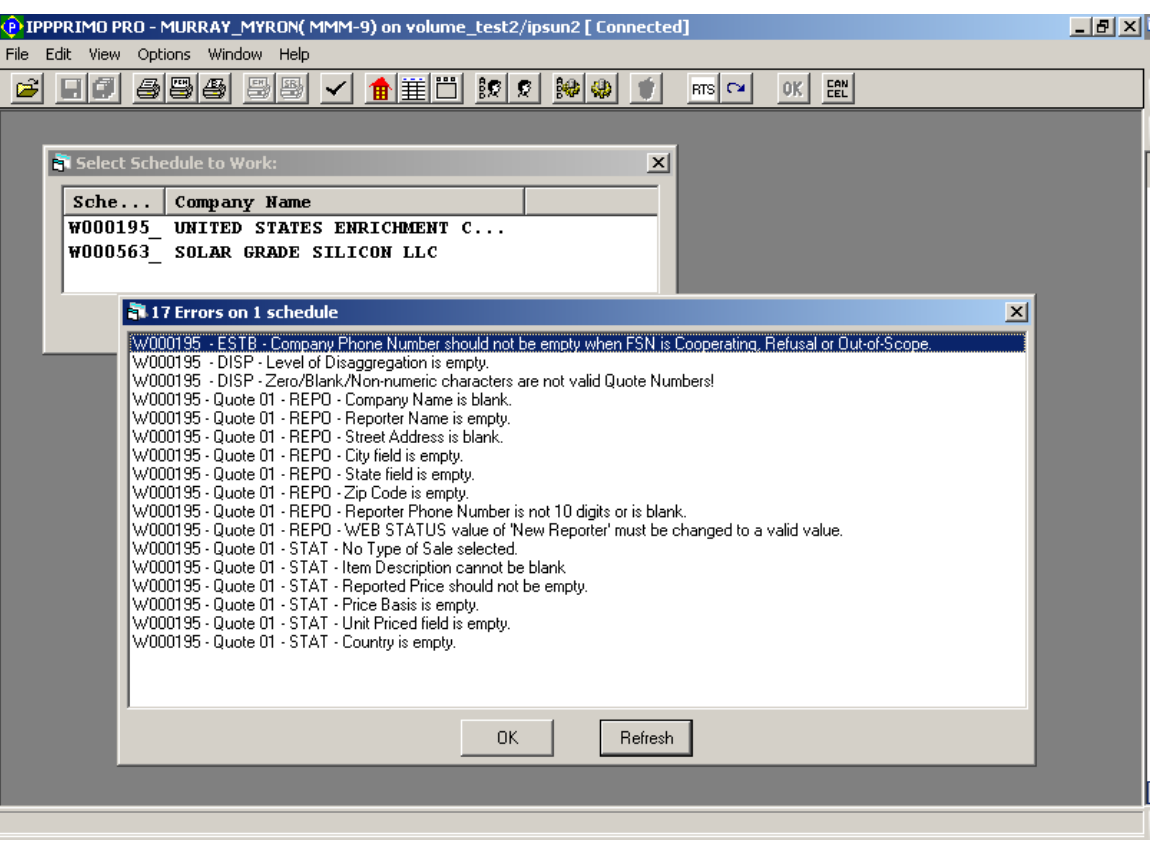

## **User's Workload**

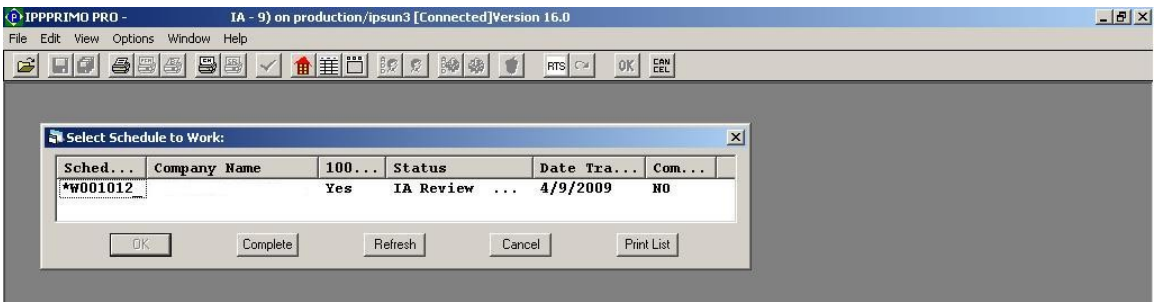

#### **RTS Information Screen (user can search for a schedule using several search criteria)**

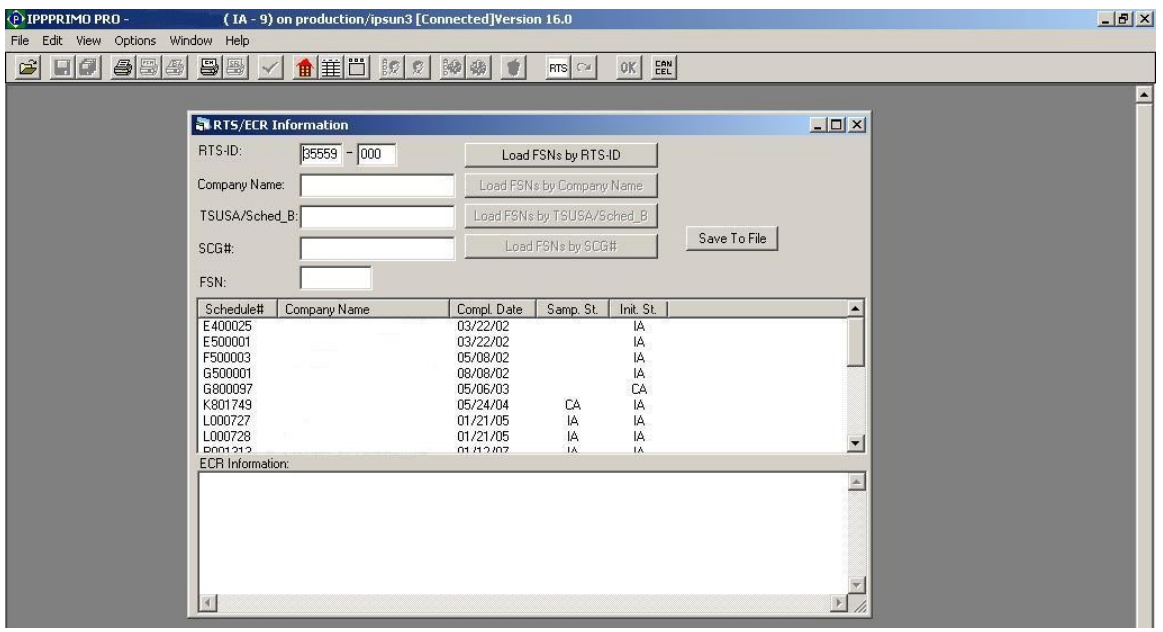

# **Establishment Screen**

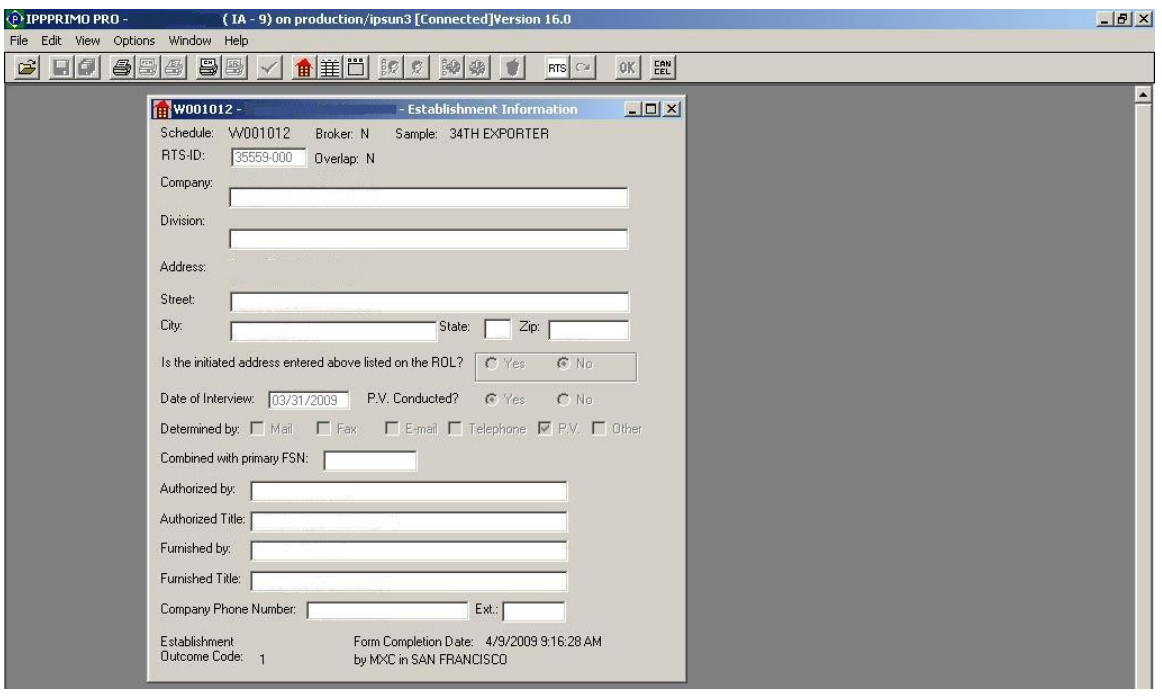